Además de todo lo reflejado en las actas todos los compañeros han puesto en práctica lo aprendido tanto en casa como en el centro, sobre todo, a partir de finales del 2º trimestre, debido a la clausura de clases por COVID-19. Así pues:

### *Acta de trabajo sesión. Primer día: 29/10/2019*

- Reunión inicial para presentar nuestros objetivos en este GT y ponemos en común la forma en la que vamos a trabajar.
- Presentamos la plataforma colabora y explicamos que necesitamos para entrar y cuáles son los pasos a seguir para entrar y poner los comentarios.
- Pedimos a los participantes que se aseguren de que recuerdan sus contraseñas del portal de Séneca.
- Para aquellos que no poseen cuenta de correo "gmail", les pedimos (y orientamos si no saben cómo) a que creen una, ya que será necesario para el uso de "Google Drive" y sus aplicaciones.

## *Acta de trabajo sesión. Segundo día: 5/11/2019*

- Explicamos en qué consiste la plataforma "Gmail", así como todas sus aplicaciones y sus zonas online como "drive".
- Creamos conjuntamente una carpeta llamada "Documentos Cristóbal Colón" y mostramos que está compartida con todos los participantes y que ahí es donde vamos a subir los documentos generales y modelos.

# *Acta de trabajo sesión. Tercer día: 26/11/2019*

- 1<sup>ªTAREA GT: Tenemos que crear una carpeta y cargar un documento, y</sup> compartirlo con mi grupo de mi ciclo y que el resto del grupo vea como me llega cuando me comparten algo.
- 2ª TAREA GT: Tendremos que elaborar entre todos una tabla/herramienta para evaluar a través de indicadores ponderados, de forma homogénea y para todo el centro.
- Se indica que se deben subir todas las Programaciones Didácticas antes del 28 de febrero a la carpeta creada para ello en el "Drive", dentro de "Documentos compartidos CEIP Cristóbal Colón".

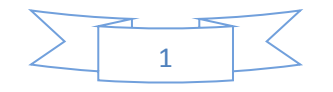

 Nos repartimos los correos de todos los participantes para poder trabajar en común las actividades que vayamos haciendo.

### *Acta de trabajo sesión. Cuarto día: 29/1/2020*

- Comprobar que tenemos los correos de todos de "Gmail" y que todos hemos creado carpetas compartidas, subir algún documento y alguna imagen y si es posible también realizarlo desde otros dispositivos distintos al ordenador, con la ayuda de poner subir rápidamente fotos y documentos, que tengamos en los demás dispositivos.
- Contando con trabajo a parte de estas sesiones, logramos acabar la tabla creada para evaluar con indicadores.
- Puesta en común e indicaciones de cómo se va a cumplimentar dicha tabla.
- Se recuerda que se deben subir todas las Programaciones Didácticas antes del 28 de febrero a la carpeta creada para ello en el "Drive", dentro de "Documentos compartidos CEIP Cristóbal Colón".

### *Acta de trabajo sesión. Quinto día: 5/2/2020*

- Continuamos cumplimentando la tabla de evaluación por indicadores.
- Se recuerda que se deben subir las Programaciones Didácticas y se continúa el trabajo.
- Explicamos el uso del nuevo portal Séneca, revisando todos sus apartados.
- Explicamos cómo se realizarán las sesiones de evaluación a partir de ahora, enviando nuestros informes a los tutores correspondientes.
- Resolvemos dudas varias sobre el uso de las Tic y páginas web.
- Continuamos descubriendo las opciones que nos da la plataforma de google drive, compartiendo documentos, añadiendo carpetas y fotos, así como imágenes y compartiéndola con el resto de compañeros.

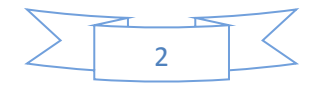

#### *Acta de trabajo sesión. Sexto día: 11/3/2020*

 Con vistas a la inminente clausura de los centros debido al COVID-19, utilizamos esta sesión para comunicar a los participantes que tendremos que continuar desde casa y que todo lo aprendido, va a llevarse a cabo de forma relevante e imprescindible.

#### *Acta de trabajo sesión. Séptimo día: 23/4/2020*

Ya desde nuestras casas, fuera de estas sesiones, hemos seguido trabajando para solventar dudas y completar todos los documentos requeridos en el "Drive", carpeta "Documentos compartidos CEIP Cristóbal Colón".

 Nos aseguramos de que hemos completado el trabajo indicado: habiendo subido correctamente a la carpeta de "Drive" correspondiente los documentos solicitados, compartiendo entre nosotros diferentes recursos educativos como páginas interactivas (Ej. "Liveworksheet") y otros recursos digitales que nos servirán para continuar trabajando con los alumnos.

Reseñar que hay compañeros que no han acabado su trabajo.

## *Acta de trabajo sesión. Octavo día: 7/5/2020*

A lo largo de este periodo hemos continuado ayudándonos entre todos a finalizar las tareas requeridas. Para finalizar el GT:

- Nos aseguramos de que han realizado los cometarios finales en COLABORA.
- Explicamos que tienen que cumplimentar en el portal de Séneca la encuesta de valoración.
- Agradecemos y damos por finalizado el GT, por su parte.

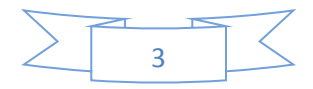